**АНЕСКИЙ Ј** TEXHOID A **&MCMXCVIII&** 

Государственное бюджетное образовательное учреждение высшего образования Московской области

ТЕХНОЛОГИЧЕСКИЙ УНИВЕРСИТЕТ

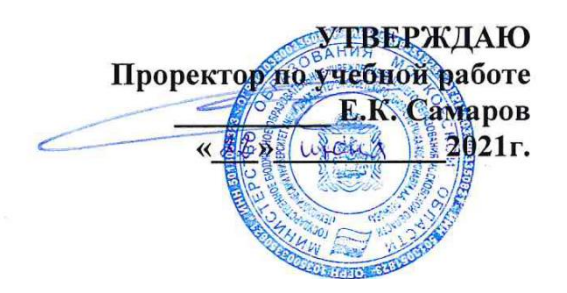

## *ИНСТИТУТ ИНФОКОММУНИКАЦИОННЫХ СИСТЕМ И ТЕХНОЛОГИЙ КАФЕДРА МАТЕМАТИКИ И ЕСТЕСТВЕННОНАУЧНЫХ ДИСЦИПЛИН*

# **РАБОЧАЯ ПРОГРАММА**

# **ДИСЦИПЛИНЫ**

**«Геометрическое моделирование и компьютерная графика»**

**Направление подготовки:** 01.03.02. Прикладная математика и информатика

**Профиль:** Искусственный интеллект и управление в ракетно-космических системах

**Уровень высшего образования:** бакалавр

**Форма обучения:** очная

Королев 2021

Рабочая программа является составной частью основной профессиональной образовательной программы и проходит рецензирование со стороны работодателей в составе профессиональной образовательной программы. Рабочая программа актуализируется и корректируется ежегодно.

Автор: к.т.н. Светушков Н.Н. Рабочая программа дисциплины: Геометрическое моделирование и компьютерная графика. - Королев МО: «Технологический Университет», 2021.

#### Рецензент: к.т.н., Бугай И.В.

公 (2)

Рабочая программа составлена в соответствии с требованиями федерального государственного образовательного стандарта высшего образования по направлению подготовки бакалавров 01.03.02 «Прикладная математика и информатика» и Учебного плана, утвержденного Ученым советом Университета. Протокол № 13 от 22.06.2021 г.

### Рабочая программа рассмотрена и одобрена на заседании кафедры:

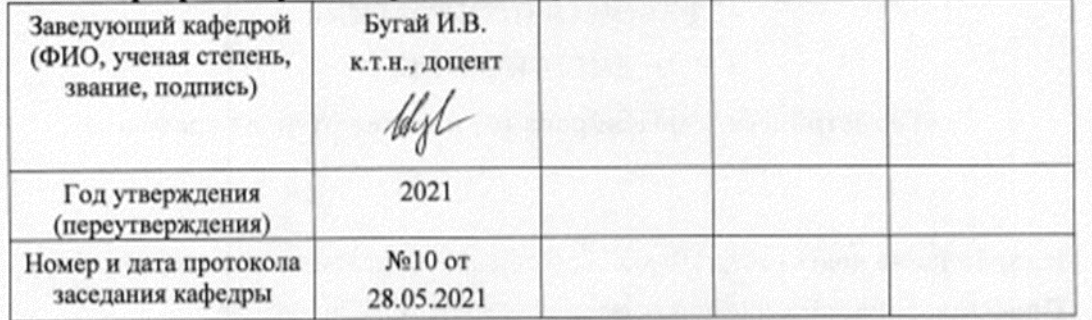

#### Рабочая программа согласована:

Руководитель ОПОП ВО

И.В. Бугай, к.т.н., доцент

#### Рабочая программа рекомендована на заседании УМС:

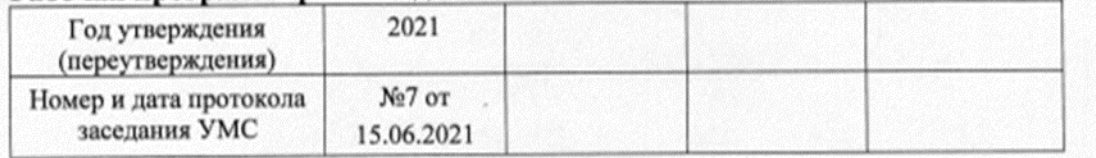

# **1. Перечень планируемых результатов обучения по дисциплине, соотнесенных с планируемыми результатами освоения ОПОП ВО**

**Целью** изучения дисциплины является:

- 1. формирование способности к восприятию, обобщению и анализу информации, необходимой для оценки вариантов, обеспечения и поддержки принятия эффективных конструкторских и управленческих решений;
- 2. освоение необходимого инструментария, применяемого при оценке вариантов, выборе эффективных конструкторских и управленческих решений;
- 3. формирование готовности применять методы математического анализа и моделирования сложных систем и процессов в профессиональной деятельности.

В процессе обучения студент приобретает и совершенствует следующие компетенции.

### **профессиональные компетенции (ПК):**

 Способность использовать современные методы разработки и реализации конкретных алгоритмов математических моделей на базе языков программирования и пакетов прикладных программ (ПК-3);

 Способность создавать и исследовать новые математические модели в естественных науках, промышленности и бизнесе с учетом возможностей современных информационных технологий, программирования и компьютерной техники (ПК-5).

Основными **задачами** дисциплины являются:

1. Освоение студентами теоретических методов дисциплины, применяемых при оценке вариантов и выборе эффективных конструкторских и управленческих решений;

2. Получение студентами умений и навыков, применяемых для решения практических задач оценки вариантов и выбора эффективных конструкторских и управленческих решений.

После завершения освоения данной дисциплины студент должен:

### **Знать:**

методы и приемы формализации задач

 методы и средства проектирования программного обеспечения, программных интерфейсов

 основные методы проектирования и производства программного продукта, принципы построения, структуры и приемы работы с инструментальными средствами, поддерживающими создание программных продуктов программных комплексов, их сопровождения, администрирования и развития

### **Уметь:**

проводить оценку и обоснование рекомендуемых решений;

методами CAD-систем при решении профессиональных задач;

использовать методы проектирования и производства программного продукта, Принципы построения, структуры  $\mathbf{M}$ приемы работы  $\mathbf{C}$ инструментальными средствами, поддерживающими создание программного продукта.

### Владеть:

 $3-D$ методами моделирования цвета освещенности, методами  $\mathbf{M}$ моделирования успешного решения профессиональных ДЛЯ залач  $\mathbf{V}$ содержательной интерпретации полученных результатов

практическим опытом применения указанных выше методов и технологий.

### 2. Место дисциплины в структуре ОПОП ВО

Дисциплина «Геометрическая графика» относится к обязательной части основной профессиональной образовательной программы подготовки бакалавров по направлению подготовки 01.03.02. «Прикладная математика и информатика».

Изучение данной дисциплины базируется на следующих дисциплинах: «Аналитическая геометрия», «Языки высокого уровня», «Технологии и среды программирования» и компетенциях: ОПК-1, ОПК-2, ОПК-4, ПК-2, ПК-3.

Знания и компетенции, полученные при освоении дисциплины, являются базовыми для выполнения выпускной квалификационной работы бакалавра.

### 3. Объем дисциплины и виды учебной работы

Общая трудоемкость дисциплины для студентов очной формы составляет 3 зачетных единицы, 108 часов.

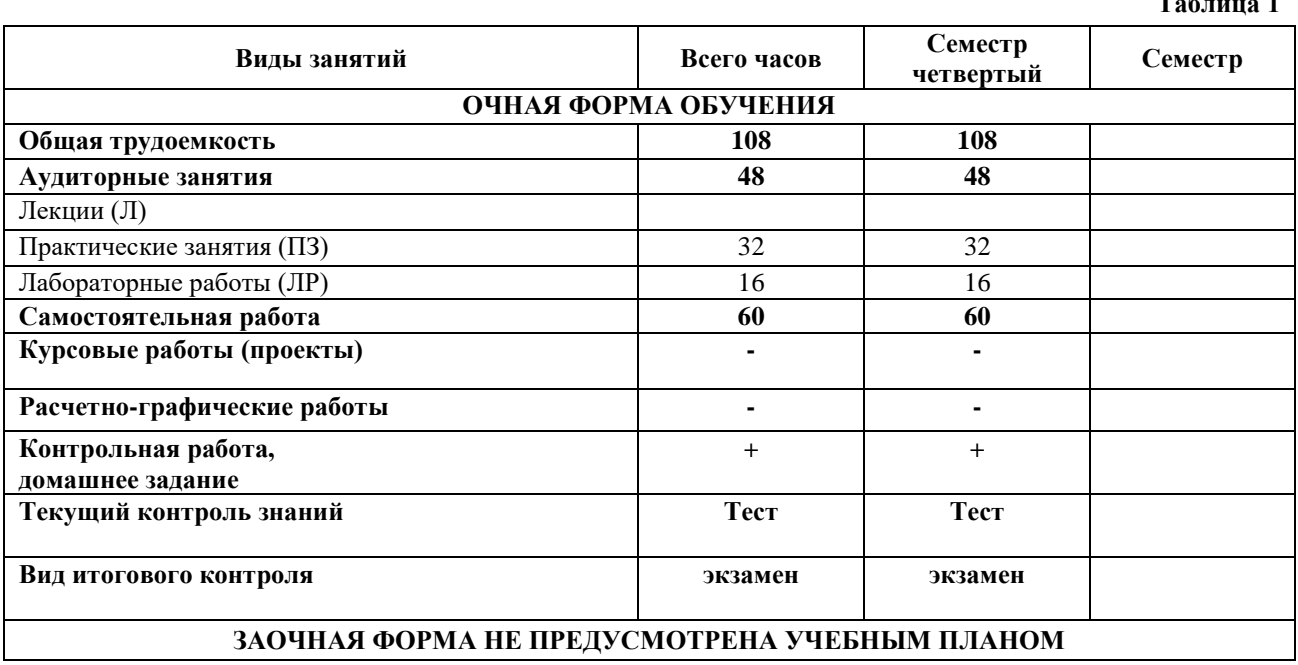

 $m \approx$ 

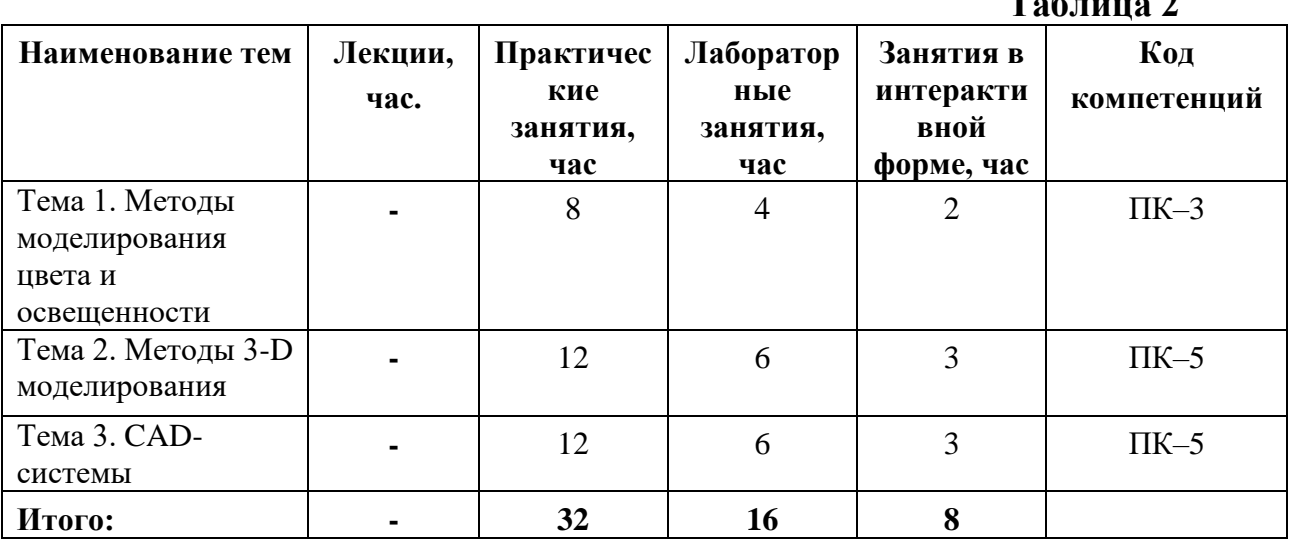

# **4. Содержание дисциплины 4.1. Темы дисциплины и виды занятий**

**Таблица 2**

# **4.2. Содержание тем дисциплины**

# **Тема 1. Методы моделирования цвета и освещенности.**

**1.1.** Свет. Цвет. Машинное представление цвета. Свет и цвет в графической системе. Двойственная природа света. Законы Грассмана. Основные характеристики цвета и света.

**1.2.** Цветовые пространства. Спектр. Свойства человеческого восприятия цвета и объема. Цветовой спектр. Соответствие цветов, цветовые пространства и модели. Особенности вывода изображений на современные мониторы.

**1.3.** Взаимодействие света и материала. Модели освещения. Типы взаимодействия света и материала. Модели освещения. Свойства материала. Эмпирические модели освещения.

# **Тема 2. Методы 3-D моделирования.**

**2.1.** Базовые растровые алгоритмы. Алгоритмы Брезенхейма. Алгоритмы заполнения. Элементы вычислительной геометрии.

**2.2.** Проектирование и геометрические преобразования. Геометрические преобразования в пространстве. Параллельная и перспективная проекции.

**2.3.** Полигональные модели. Многогранники. Аппроксимация поверхностей. Модели описания полигональных поверхностей. Алгоритмы удаления невидимых линий.

**2.4.** Текстурирование. Текстуры. Способы наложения текстур. Взаимодействие текстуры с объектом.

**2.5.** Трассировка лучей. Алгоритм растеризации. Прямая и обратная трассировка. **2.6.** Основные методы компьютерной анимации. История развития анимации. Процедурная анимация. Ключевые кадры. Интерполяция и аппроксимация. Кинематические модели. Динамические модели. Анимация модели человека.

# **Тема 3. CAD-системы.**

Захват движения.

**3.1.** Основные параметры и возможности CAD-системы Компас.

### **5. Перечень учебно-методического обеспечения для самостоятельной работы по дисциплине**

1. «Методические указания для обучающихся по освоению дисциплины».

### **6. Фонд оценочных средств для проведения промежуточной аттестации обучающихся по дисциплине**

Фонд оценочных средств для проведения промежуточной аттестации обучающихся по дисциплине «Геометрическая графика» приведен в Приложении 1 к настоящей рабочей программе.

# **7. Перечень основной и дополнительной учебной литературы, необходимой для освоения дисциплины**

# **Основная литература:**

1. Немцова Т.И. Компьютерная графика и web-дизайн: Учебное пособие / Немцова Тамара Игоревна, Татьяна Вячеславовна, Алексей Владимирович. - Москва; Москва: Издательский Дом "ФОРУМ": ООО "Научно-издательский центр ИНФРА-М", 2014. - 400 с. - ISBN 978-5-8199-0593-7. URL: [http://znanium.com/go.php?id=458966.](http://znanium.com/go.php?id=458966)

2. Залогова, Л. А. Компьютерная графика. Элективный курс [Электронный ресурс]: практикум / Л. А. Залогова. - 4-е изд. (эл.). - М.: БИНОМ. Лаборатория знаний, 2014. - 245 с. - [http://znanium.com/catalog.php?bookinfo=502603.](http://znanium.com/catalog.php?bookinfo=502603)

## **Дополнительная литература:**

1. Шпаков, П. С. Основы компьютерной графики [Электронный ресурс]: учеб. пособие / П. С. Шпаков, Ю. Л. Юнаков, М. В. Шпакова. – Красноярск : Сиб. федер. ун-т, 2014. – 398 с. - [http://znanium.com/catalog.php?bookinfo=507976.](http://znanium.com/catalog.php?bookinfo=507976) 2. Шапиро, Л. Компьютерное зрение [Электронный ресурс] / Л. Шапиро, Дж. Стокман; пер. с англ. - 2-е изд. (эл.). - М.: БИНОМ. Лаборатория знаний, 2013. - 752 с. - [http://znanium.com/catalog.php?bookinfo=477782.](http://znanium.com/catalog.php?bookinfo=477782)

### **8. Перечень ресурсов информационно-телекоммуникационной сети «Интернет», необходимых для освоения дисциплины Интернет-ресурсы**:

<http://www.znanium.com/> - электронно-библиотечная система <http://www.e.lanbook.com/> - ЭБС Издательства "ЛАНЬ" <http://www.rucont.ru/-> электронно-библиотечная система <http://www.biblioclub.ru/> -университетская библиотека онлайн

### **9. Методические указания для обучающихся по освоению дисциплины**

Методические указания для обучающихся по освоению дисциплины приведены в Приложении 2 к настоящей рабочей программе.

# **10. Перечень информационных технологий, используемых при осуществлении образовательного процесса по дисциплине**

**Перечень программного обеспечения:** *MS Office*

# **Информационные справочные системы:** *Электронные ресурсы*

*образовательной среды Университета*

### **11. Описание материально-технической базы, необходимой для осуществления образовательного процесса по дисциплине (модулю)**

### **Практические занятия:**

- аудитория, оснащенная презентационной техникой (проектор, экран), доска, комплект маркеров;

- комплект электронных презентаций;

- рабочие места студентов, оснащенные компьютерами с доступом (управляемым с компьютера преподавателя) в Интернет к почтовым серверам, к адресам, приведенным в разделе 8 и к общей сетевой папке группы.

# **Лабораторные работы:**

- аудитория, оснащенная презентационной техникой (проектор, экран), доска, комплект маркеров;

- комплект электронных презентаций;

- рабочие места студентов, оснащенные компьютерами с доступом (управляемым с компьютера преподавателя) в Интернет к почтовым серверам, к адресам, приведенным в разделе 8 и к общей сетевой папке группы.

**Приложение 1**

### *ИНСТИТУТ ИНФОКОММУНИКАЦИОННЫХ СИСТЕМ И ТЕХНОЛОГИЙ КАФЕДРА МАТЕМАТИКИ И ЕСТЕСТВЕННОНАУЧНЫХ ДИСЦИПЛИН*

# **ФОНД ОЦЕНОЧНЫХ СРЕДСТВ ДЛЯ ПРОВЕДЕНИЯ ПРОМЕЖУТОЧНОЙ АТТЕСТАЦИИ ОБУЧАЮЩИХСЯ ПО ДИСЦИПЛИНЕ**

**«Геометрическое моделирование и компьютерная графика»**

# **(Приложение 1 к рабочей программе)**

**Направление подготовки:** 01.03.02 Прикладная математика и информатика

**Профиль:** Искусственный интеллект и управление в ракетно-космических системах

**Уровень высшего образования:** бакалавр

**Форма обучения:** очная

Королев 2021

### 1. Перечень компетенций с указанием этапов их формирования в процессе освоения образовательной программы

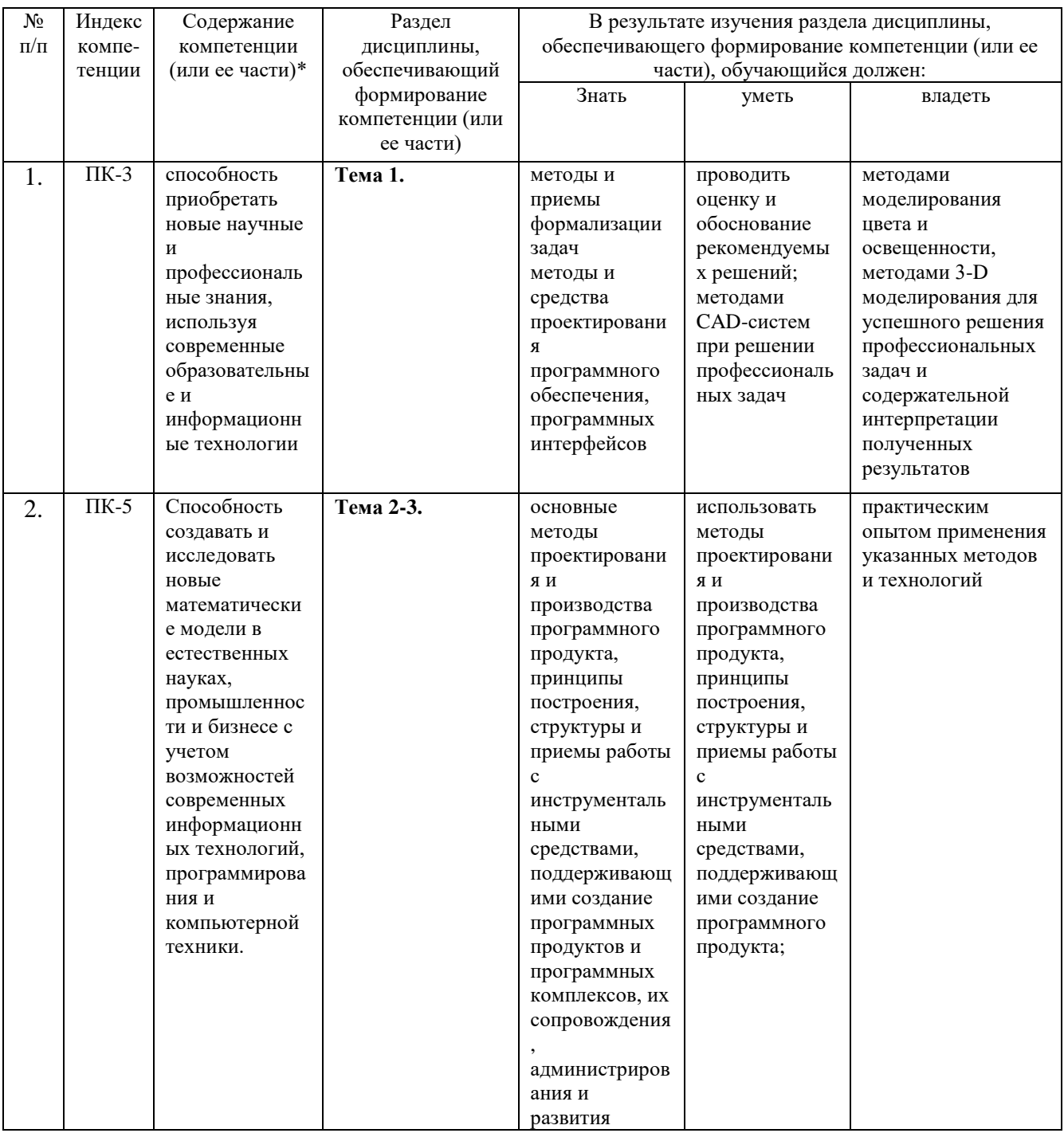

# 2. Описание показателей и критериев оценивания компетенций на различных этапах их формирования, описание шкал оценивания

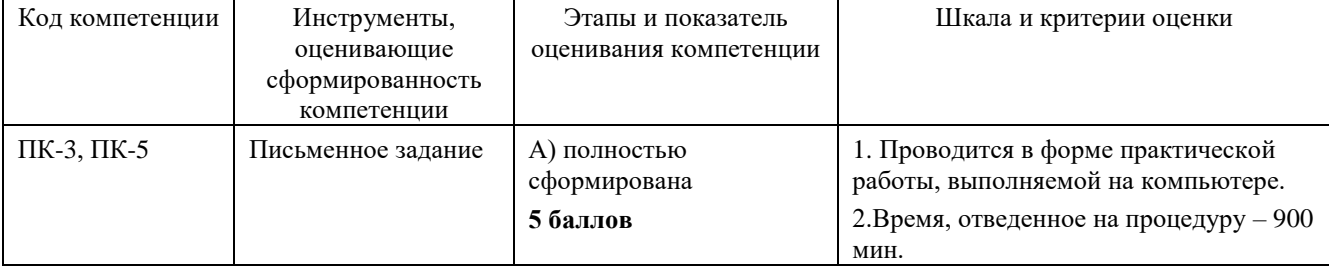

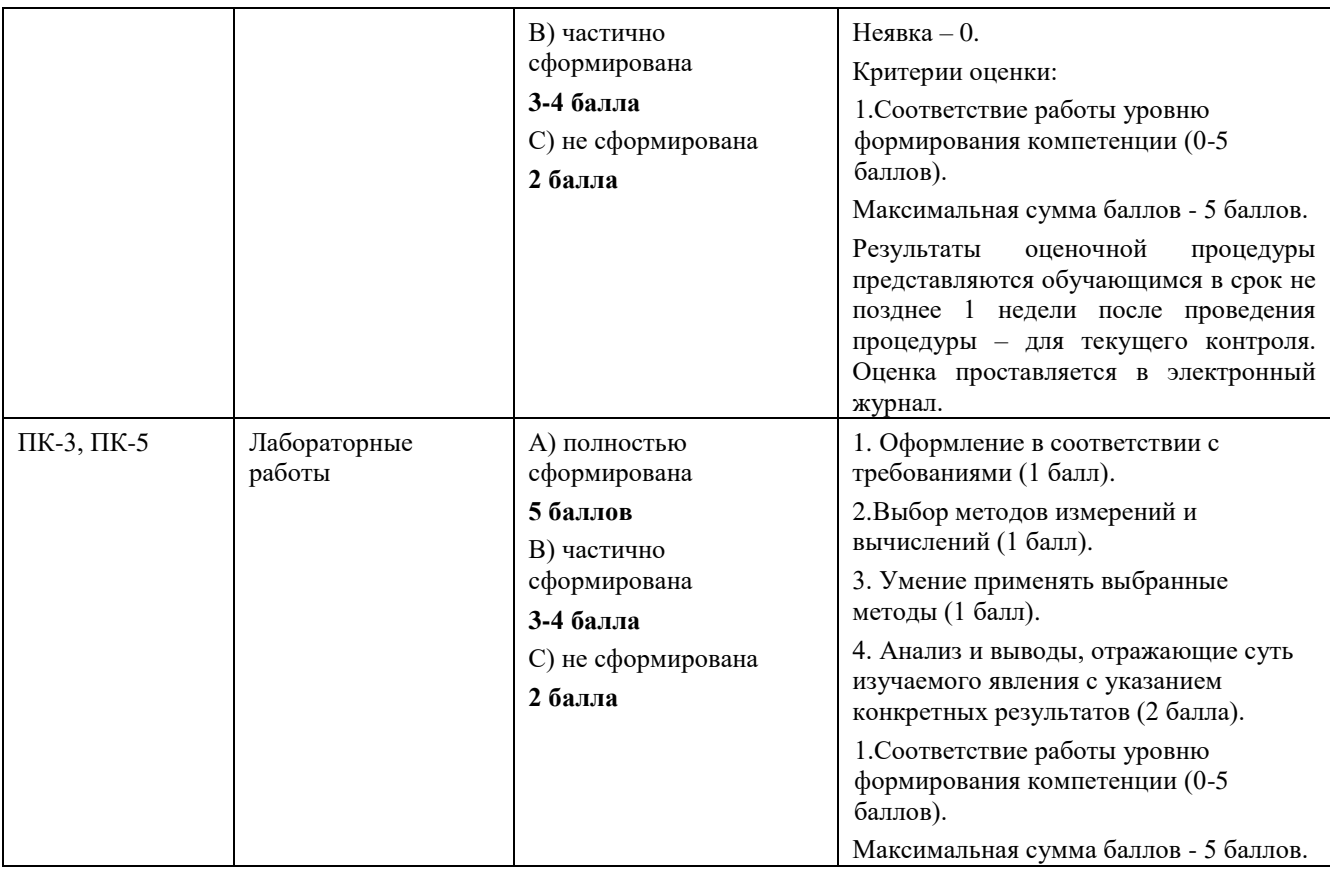

**3. Типовые контрольные задания или иные материалы, необходимые для оценки знаний, умений, навыков и (или) опыта деятельности, характеризующих этапы формирования компетенций в процессе освоения образовательной программы**

# **3.1 Примерная тематика письменных заданий, выполняемых с применением программных средств специального и общего назначения на компьютерах:**

1. Разработать программу движения объекта, представленного окружностью, на плоскости.

2. Разработать программу движения объекта, представленного квадратом, на плоскости.

3. Разработать программу движения объекта, представленного треугольником, на плоскости.

4. Разработать программу движения объекта, представленного шестигранником, на плоскости.

5. Разработать программу движения объекта, представленного окружностью, на плоскости с отражением от границ.

6. Разработать программу движения объекта, представленного квадратом, на плоскости с отражением от границ.

7. Разработать программу движения объекта, представленного треугольником, на плоскости с отражением от границ.

8. Разработать программу движения объекта, представленного шестигранником, на плоскости с отражением от границ.

9. Разработать программу движения объекта, представленного окружностью, на плоскости с отражением от границ.

10. Разработать программу движения объекта, представленного квадратом, на плоскости с отражением от границ.

11. Разработать программу движения объекта, представленного треугольником, на плоскости с отражением от границ.

12. Разработать программу движения объекта, представленного шестигранником, на плоскости с отражением от границ.

13. Разработать программу с построением проекции реберной сцены призм с движением.

14. Разработать программу с построением проекции реберной сцены параллелепипедов с движением.

15. Разработать программу с построением проекции реберной сцены куба с движением.

16. Разработать программу с построением проекции реберной сцены сферы с движением.

17. Разработать программу с построением проекции граневой сцены с движением с удалением нелицевых граней призмы.

18. Разработать программу с построением проекции граневой сцены с движением с удалением нелицевых граней параллелепипеда.

19. Разработать программу с построением проекции граневой сцены с движением с удалением нелицевых граней куба.

20. Разработать программу с построением проекции граневой сцены с движением с удалением нелицевых граней тетраэдров.

21. Разработать программу с построением поверхности призмы методом плавающего горизонта.

22. Разработать программу с построением поверхности методом плавающего горизонта параллелепипеда.

23. Разработать программу с построением поверхности методом плавающего горизонта куба.

24. Разработать программу с построением поверхности методом плавающего горизонта тетраэдра.

25. Разработать программу с построением поверхности методом плавающего горизонта сферы.

# **4. Методические материалы, определяющие процедуры оценивания знаний, умений, навыков и (или) опыта деятельности, характеризующих этапы формирования компетенций**

Формой контроля знаний по дисциплине «Геометрическая графика» являются два текущих контроля в форме тестирования, экзамен, проводимый по материалам практических и лабораторных заданий.

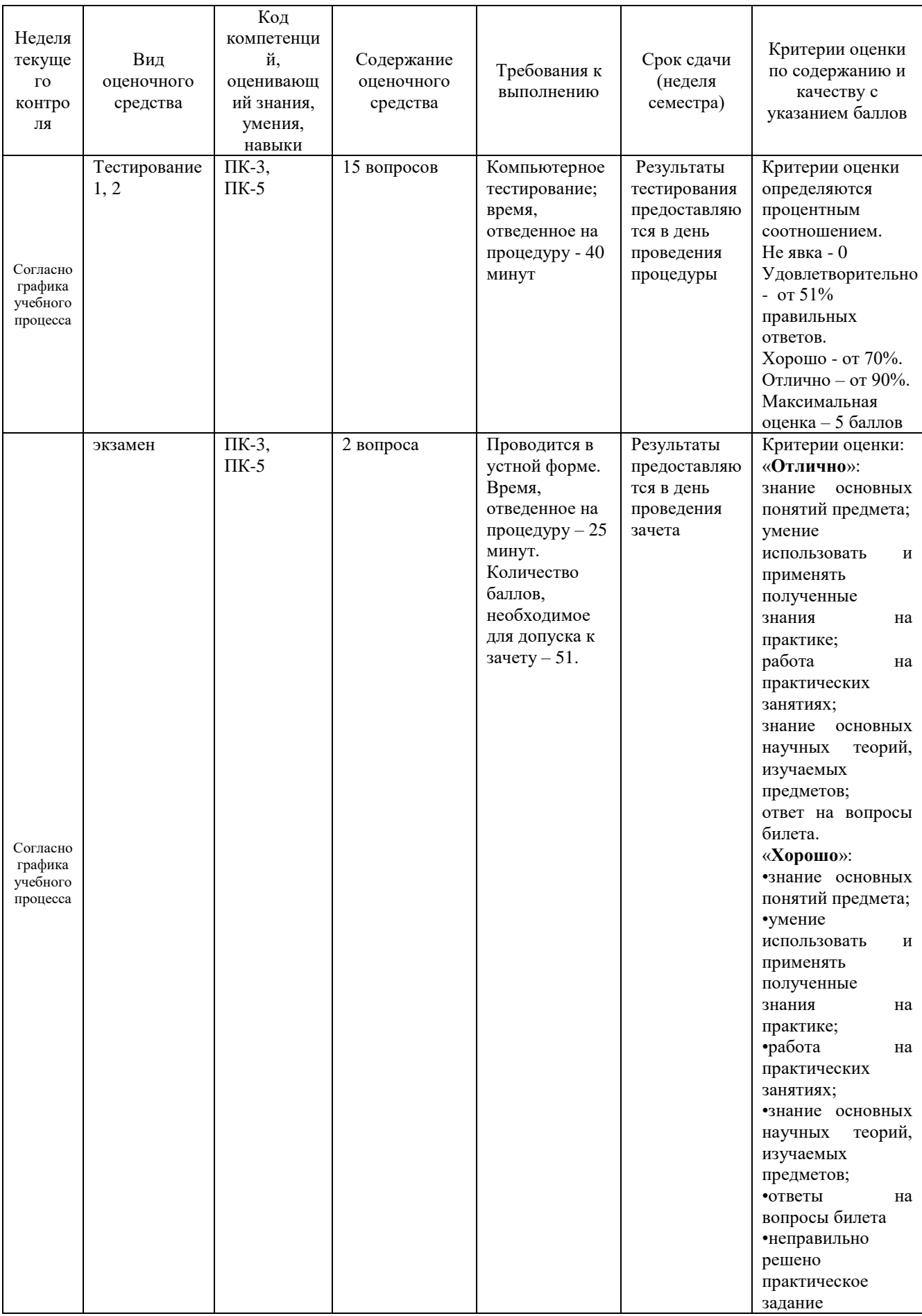

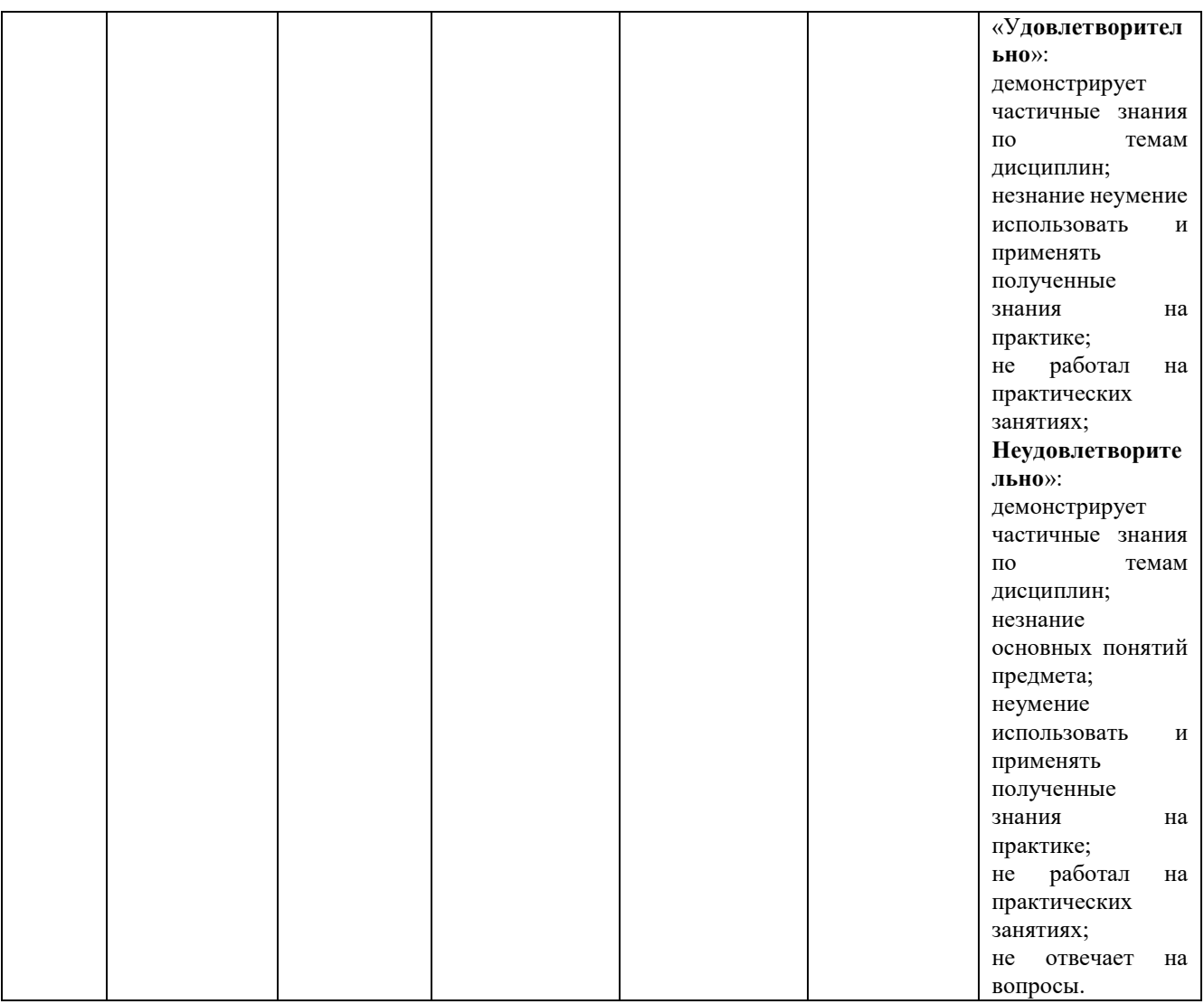

### **4.1. Типовые вопросы, выносимые на тестирование**

Тесты используются в режиме промежуточного контроля. По форме заданий выбраны закрытые тесты (с выборочным ответом). Каждому вопросу соответствует один вариант правильного ответа.

- 1. Что является минимальным объектом, используемым в растровом графическом редакторе?
	- (!) Точка экрана (пиксель)
	- (?) Объект (прямоугольник, круг и т.д.)
	- (?) Палитра цветов
	- (?) Знакоместо (символ)
- 2. Какому цвету в цветовой модели RGB соответствует значение 10?
	- (!) Красному
	- (?) Зеленому
	- (?) Синему
- 3. Какой вид проекции относится к перспективной проекции?
	- (!) Сферические
	- (?) Изометрия

(?) Диметрия

(?) Триметрия

- 4. Графика с представлением изображения в виде совокупностей точек называется
	- фрактальной
	- прямолинейной  $\bullet$
	- векторной

растровой

- 5. ... тип проекции, при котором «имеет направление проецирования, которое составляет с проекционной плоскостью угол =  $\arctg(1/2)$  ( $\approx$ 26,5°), отрезки, перпендикулярные проекционной плоскости, после проецирования составляют 1/2 их лействительной длины».
	- Проекция Кабине
	- Цилиндрическая проекция
	- Одноточечная проекция
	- Проекция Кавалье
	- Ортогональная проекция
- 6. Графическим редактором называется программа, предназначенная для...
	- создания графического образа текста
	- работы с графическим изображением
	- построения диаграмм
	- редактирования вида и начертания шрифта
- 7. Система координат в 3D МАХ имеет следующие два уровня:
	- локальный и пользовательский
	- пользовательский и встроенный
	- встроенный и локальный
	- глобальный и локальный
- 8. Преобразование координат это ...
	- пересчет значений координат  $\bullet$
	- переход из одной системы координат в другую
	- деформирование объекта
- 9. Видеопамять персонального компьютера это ...
	- программа, распределяющая ресурсы ПК при обработке изображения
	- часть оперативного запоминающего устройства
	- электронное, энергозависимое устройство для хранения двоичного кода изображения, выводимого на экран
	- устройство, управляющее работой графического дисплея
- 10.С точки зрения способа создания компьютерные изображения и программы для работы с компьютерной графикой можно разделить на несколько основных ТИПОВ
	- плоские
	- растровые
	- векторные
	- графические
	- смешанные
	- фрактальные
- 11.... этап создания 3D проекта, на котором происходит расчет картинки с использованием всех заданных свойств материалов объектов и источников света, расчет теней, отражений, преломлений и т.д.
- 12. Видеоадаптер персонального компьютера (видеокарта) это ...
	- программа, распределяющая ресурсы видеопамяти  $\bullet$
	- электронное, энергозависимое устройство для хранения информации о графическом изображении
	- дисплейный процессор
	- устройство, управляющее работой графического дисплея
- 13. К программам для трехмерного моделирования изображений относят ...
	- $\bullet$  3D Studio MAX
	- Corel PhotoPaint
	- $\bullet$  3D Studio
	- CorelDRAW
	- Maya
- 14.... тип проекции, при котором «направление проецирования составляет с плоскостью угол 45°, проекция отрезка, перпендикулярного проекционной плоскости, имеет ту же длину, что и сам отрезок, т. е. укорачивание отсутствует»
	- Цилиндрическая проекция
	- Проекция Кавалье
	- Проекция Кабине
	- Одноточечная проекция
	- Ортогональная проекция
- 15. Каффинным преобразованиям относится...
	- смешение влоль одной из осей
	- масштабирование по осям
	- «превращение» окружности в многоугольник
	- вращение относительно одной из осей
- 16. При ... «при проецировании объекта сходятся линии «идущие вдоль» оси Z»
	- проекции Кабине
	- проекции Кавалье
	- одноточечной проекции
	- ортогональной проекции
	- ЦИЛИНДРИЧЕСКОЙ ПРОЕКЦИИ
- 17. Для создания полутеней на поверхности фигур в можно использовать ...
	- $\bullet$  эффект контур
	- сетчатую заливку
	- эффекты тени
	- эффект выдавливания
	- эффект перетекания

18. Section в 3D MAX - это ...

- сплайн
- основной примитив
- преобразование трансформации
- модификатор
- 19. Способ записи графической информации в файл называется...
	- $\bullet$ графический формат
	- коллаж
	- миниатюра
	- графический клип

20. Графика с представлением изображения в виде последовательности точек со своими координатами, соединенных между собой фигурами, которые описываются математическими уравнениями, называется ...

- фрактальной
- инженерной
- векторной
- растровой

21.В 3D МАХ можно использовать различные виды сплайновых форм, такие как

- квадрат
- дуга
- полукруг
- $\bullet$  pom $\overline{6}$
- $\bullet$  Kpyr
- линия произвольной формы

22.... - тип проекции, при котором «направления совпадают, т. е. направление проецирования является нормалью к проекционной плоскости»

- Проекция Кабине
- Ортогональная проекция
- Одноточечная проекция
- Проекция Кавалье
- Цилиндрическая проекция

23. Цилиндр в 3D MAX - это ...

- основной примитив
- модификатор
- полобъект
- составной объект

24. Вариантом записи координат точки, соответствующим представлению ее в трехмерном пространстве в однородных координатах, является ...

- $\bullet$  x y z 1 1
- $\bullet$  x y z 1
- $\bullet$  X Y Z
- $\bullet$  X Y

25.В режиме RGB насыщенными будут цвета

- $\bullet$  (0, 156, 0)
- $(247, 76, 0)$
- $(55, 65, 23)$
- $(890, 43, 68)$

### 4.2. Типовые вопросы, выносимые на экзамен

- 1. Устройство оптической системы человека, свет и цвет, восприятие цвета.
- 2. Цветовые системы RGB, CMYK, HSV, YIQ, получение цветных изображений.
- 3. Постоянство цвета и освещения. Коррекция контраста и цветности линейное растяжение, серый мир, метод блика, гамма-коррекция.
- 4. Виды шумов на изображениях и методы их подавления. Линейные фильтры, виды фильтров. Медианный фильтр.
- 5. Поиск краёв на изображении. Сопоставление шаблонов с использованием краёв, используемые метрики.
- 6. Бинаризация изображений, выделение связанных компонент, математическая морфология.
- 7. Сегментация изображений последовательное сканирование, k-средних. Признаки областей для распознавания объектов.
- 8. Задача классификации образов. Общий и эмпирический риск. Метод опорных векторов. Виды ошибок. Оценка качества классификаторов. Удерживание, скользящий контроль. ROC-кривая.
- 9. Выделение объектов на изображении с использованием гистограмм ориентированных градиентов и линейного метода SVM. Скользящее окно. Повышение качества распознавания за счет обработки обучающей выборки
- 10. Дискретизация сигналов. Теорема Котельникова. Наложение спектров. Восприятие звука.
- 11. Дискретное преобразование Фурье. БПФ. Спектральный анализ, спектрограммы
- 12. Линейные системы. Свёртка. Простейшие фильтры для обработки изображений. Быстрая свёртка.
- 13. Растеризация прямых и окружностей. Алгоритм Брезенхема.
- 14. Сплайновые кривые. Кривые Безье. G(0) и G(1) -непрерывность. Поверхности Безье.
- 15. Компьютерная графика. Понятие о графическом процессе. Понятие о геометрическом моделировании. Типы моделей, особенности их получения.
- 16. Вексельные модели и их свойства. Октарные деревья. Точечные представления и их свойства.
- 17. Конструктивная геометрия. Свойства CSG-моделей.
- 18. Геометрическое моделирование. Каркасные модели, полигональные (граничные) модели. Способы задания полигональных моделей. Свойства полигональных моделей. Представления высших порядков.
- 19. Особенности и программная архитектура библиотеки OpenGL. OpenGL 1.x-2.x и OpenGL 3.x-4.x.
- 20. Синтез изображений с помощью растеризации. Свойства алгоритма. Графический конвейер, применение геометрических преобразований. Графический конвейер в OpenGL.
- 21. Графический конвейер. Иерархия преобразований. Иерархия преобразований в OpenGL.
- 22. Графический конвейер. Виды проекций, проективные преобразования.
- 23. Алгоритм растеризации с помощью строчной развертки. Закраска Гуро и Фонга. Особенности освещения в OpenGL.
- 24. Локальные и глобальные модели освещения. Понятие о ДФО, расчет излучения точки поверхности. Модели освещения Фонга и Ламберта.
- 25. Текстуры. Отображение и фильтрация текстур. Текстурирование в OpenGL.
- 26. Методы удаления невидимых поверхностей.
- 27. Синтез изображений с помощью обратной трассировки лучей. Свойства алгоритма. Способы поиска пересечений.
- 28. Расчет глобального освещения с помощью метода излучательности. Формфакторы. Свойства алгоритма.
- 29. Понятие о программируемой графической аппаратуре. Устройство современных графических процессоров с точки зрения графических API. Языки программирования GPU, их особенности.
- 30. Понятие многоракурсного видео. Примеры его применения. Методы построения карт глубины для создания многоракурсного видео.
- 31. Понятие компенсации движения и оптического потока. Их использование в построении карт глубины. Параллакс. Основные сложности построения стереопар и подходы к их решению.

**Приложение 2**

### *ИНСТИТУТ ИНФОКОММУНИКАЦИОННЫХ СИСТЕМ И ТЕХНОЛОГИЙ КАФЕДРА МАТЕМАТИКИ И ЕСТЕСТВЕННОНАУЧНЫХ ДИСЦИПЛИН*

# **МЕТОДИЧЕСКИЕ УКАЗАНИЯ ДЛЯ ОБУЧАЮЩИХСЯ ПО ОСВОЕНИЮ ДИСЦИПЛИНЫ**

### **«Геометрическое моделирование и компьютерная графика»**

# **(Приложение 2 к рабочей программе)**

**Направление подготовки:** 01.03.02 Прикладная математика и информатика

**Профиль:** Искусственный интеллект и управление в ракетно-космических системах

**Уровень высшего образования:** бакалавр

**Форма обучения:** очная

Королев 2021

### **1. Общие положения**

## **Цель дисциплины:**

1. формирование способности к восприятию, обобщению и анализу информации, необходимой для оценки вариантов, обеспечения и поддержки принятия эффективных конструкторских и управленческих решений;

2. освоение необходимого инструментария, применяемого при оценке вариантов, выборе эффективных конструкторских и управленческих решений;

3. формирование готовности применять методы математического анализа и моделирования сложных систем и процессов в профессиональной деятельности.

### **Задачи дисциплины:**

1. Освоение студентами теоретических методов дисциплины, применяемых при оценке вариантов и выборе эффективных конструкторских и управленческих решений;

2. Получение студентами умений и навыков, применяемых для решения практических задач оценки вариантов и выбора эффективных конструкторских и управленческих решений.

# **2. Указания по проведению практических занятий**

Практическое занятие 1.

Вид практического занятия**:** *смешанная форма практического занятия.*

Тема и содержание практического занятия: *Моделирование цвета и освещенности средствами OpenGL.*

Продолжительность занятия – 8/- ч.

Практическое занятие 2.

Вид практического занятия**:** *смешанная форма практического занятия.*

Тема и содержание практического занятия: *Моделирование 3D статических и анимационных объектов.*

Продолжительность занятия – 12/- ч.

Практическое занятие 3.

Вид практического занятия**:** *смешанная форма практического занятия.* Тема и содержание практического занятия: *Построение 3-D объектов в CADсистемах (Компас).*

Продолжительность занятия – 12/- ч.

### **3. Указания по проведению лабораторного практикума**

*Цели и задачи выполнения лабораторных работ*: Закрепление и практическое освоение информации, полученной при изучении курса «Геометрическая графика».

*Методика и средства выполнения лабораторных работ*: определяется моделью соответствующей задачи, решаемой обучающимися на занятии по заданию преподавателя в CAD-системе Компас.

*Этапы выполнения лабораторных работ:*

- 1. Постановка задачи лабораторной работы
- 2. Ознакомление обучающегося с содержанием и объемом лабораторной работы
- 3. Порядок выполнения лабораторной работы
- 4. Регистрация результатов и оформление отчета о лабораторной работе
- 5. Заключительная часть лабораторной работы.

*Тематика лабораторных работ и задания к ним*:

Лабораторная работа 1.

Тема и содержание практического занятия: *Моделирование цвета и освещенности средствами OpenGL.*

Цель занятия: Дать представление обучающимся о машинном представлении цвета; цветовых пространствах; взаимодействии света и материала.

Задание

Продолжительность занятия – 4/- ч.

Лабораторная работа 2.

Тема и содержание практического занятия: *Моделирование 3D статических и анимационных объектов.*

Цель занятия: Рассмотреть основные методы компьютерной анимации.

Задание:

Продолжительность занятия – 6/- ч.

Лабораторная работа 3.

Тема и содержание практического занятия: *Построение 3-D объектов в CADсистемах (Компас).*

Цель занятия: дать практические навыки обучающимся работы в CAD-системе Компас.

Задание

Продолжительность занятия – 6/- ч.

### **4. Указания по проведению самостоятельной работы студентов**

*Цель самостоятельной работы*: подготовка к лекционным и практическим занятиям, обзорам по предложенным темам, подготовка к промежуточной аттестации, выполнение и защиту контрольной работы, подготовку к экзамену, а также подготовка бакалавров к самостоятельному научному творчеству.

Виды самостоятельной работы представлены в таблице 1.

Таблица 1

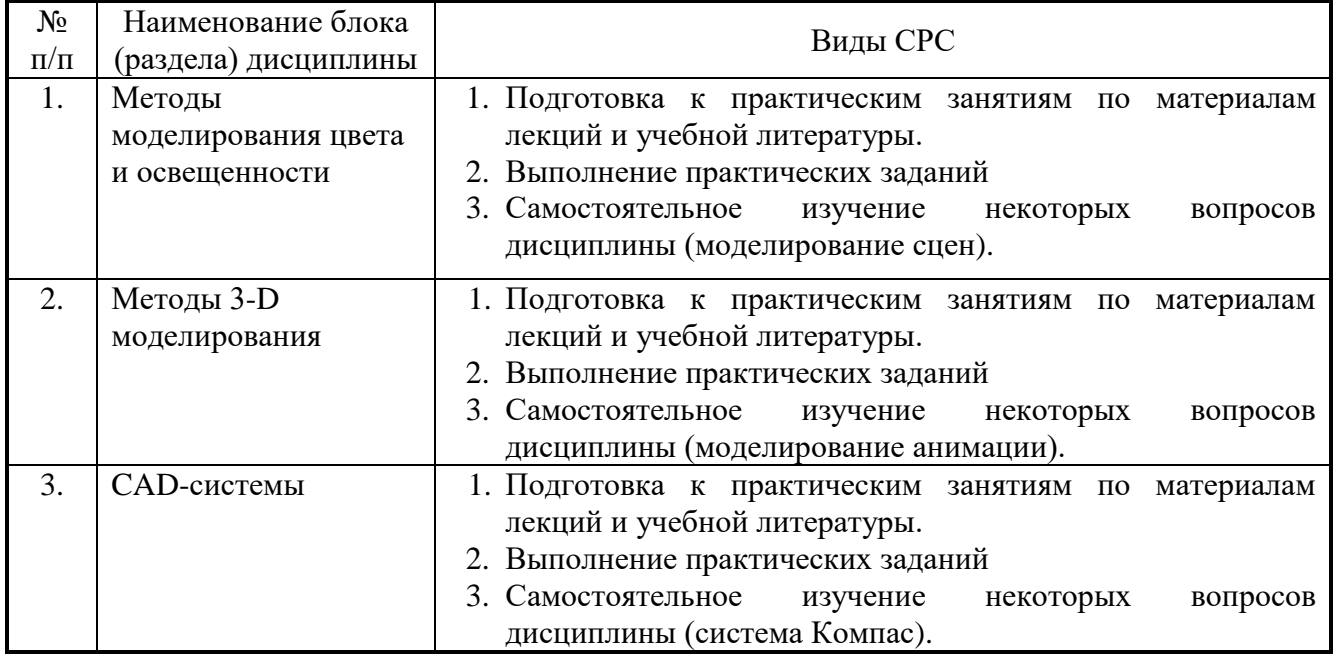

# **5. Указания по проведению контрольных работ для обучающихся очной формы обучения**

# **5.1. Требования к структуре**

*Структура контрольной работы:*

- титульный лист;
- содержание;
- введение;
- краткая теоретическая часть;
- расчетная часть;
- заключение;
- список использованных источников.

### **5.2 Требования к содержанию**

Титульный лист оформляется в соответствии с приведенными требованиями. Во введении указываются цель и задачи работы. Объем введения не должен превышать 0,5-1 стр.

Краткая теоретическая часть содержит информацию, отражающую существо контрольной работы, и оформляется в виде текстового документа. Расчетная часть содержит необходимые расчеты, подкрепленные рисунками и таблицами.

В заключении подводится краткий (не более 1,5 страниц) итог выполненной работы, приводятся результаты, которые необходимо связать с целью и задачами контрольной работы и выводы.

Список использованных источников помещают после заключения. Источники следует располагать в порядке появления ссылок на них или по алфавиту, если ссылки на источники отсутствуют.

### **5.3 Требования к оформлению**

-Изложение текста должно быть кратким и четким;

-терминология и определения должны соответствовать общепринятым в научной и учебной литературе;

-сокращения слов в тексте пояснительной записки и подрисуночных надписях, как правило, не допускаются. Исключения составляют сокращения, принятые в русском языке (например, кг, т, тыс. руб., млн. руб. и т.п.). Небольшое количество сокращений можно расшифровать непосредственно в тексте при первом упоминании, например, материально-производственные запасы (МПЗ).

-использование математических знаков без цифр, например, <(меньше),> (больше) не допускаются;

-цифровой материал, как правило, оформляется в виде таблиц, на которые должны быть приведены ссылки в тексте. Допускается также приводить в таблицах текстовый материал. Размер шрифта в таблицах при необходимости можно уменьшать.

Таблицы нумеруют арабскими цифрами сквозной нумерацией. Над левым верхним углом таблицы с абзацного отступа помещают надпись «Таблица» с указанием номера и названия таблицы. Пример: Таблица 2.1 − Оборотная ведомость по счету 51.

Допускается помещать таблицу вдоль длинной стороны листа (в альбомном варианте).

Если цифровые данные в графах таблицы выражены в различных единицах измерения, то их указывают в заголовке каждой графы. Если все параметры, размещенные в таблице, выражены в одних и тех же единицах измерения, то обозначение единицы измерения помещают над таблицей. Числовые значения величин в одной графе должны иметь одинаковое количество десятичных знаков.

Исходные данные для выполнения контрольной работы предоставляются преподавателем.

В сроки, установленные преподавателем, студент должен защитить выполненную работу.

### **6. Перечень основной и дополнительной учебной литературы**

### **Основная литература:**

1. Немцова Т.И. Компьютерная графика и web-дизайн: Учебное пособие / Немцова Тамара Игоревна, Татьяна Вячеславовна, Алексей Владимирович. - Москва; Москва: Издательский Дом "ФОРУМ": ООО "Научно-издательский центр ИНФРА-М", 2014. - 400 с. - ISBN 978-5-8199-0593-7. URL: [http://znanium.com/go.php?id=458966.](http://znanium.com/go.php?id=458966)

2. Залогова, Л. А. Компьютерная графика. Элективный курс [Электронный ресурс]: практикум / Л. А. Залогова. - 4-е изд. (эл.). - М.: БИНОМ. Лаборатория знаний, 2014. - 245 с. - [http://znanium.com/catalog.php?bookinfo=502603.](http://znanium.com/catalog.php?bookinfo=502603)

## **Дополнительная литература:**

1. Шпаков, П. С. Основы компьютерной графики [Электронный ресурс] : учеб. пособие / П. С. Шпаков, Ю. Л. Юнаков, М. В. Шпакова. – Красноярск : Сиб. федер. ун-т, 2014. – 398 с. - [http://znanium.com/catalog.php?bookinfo=507976.](http://znanium.com/catalog.php?bookinfo=507976) 2. Шапиро, Л. Компьютерное зрение [Электронный ресурс] / Л. Шапиро, Дж. Стокман; пер. с англ. - 2-е изд. (эл.). - М.: БИНОМ. Лаборатория знаний, 2013. - 752 с. - [http://znanium.com/catalog.php?bookinfo=477782.](http://znanium.com/catalog.php?bookinfo=477782)

# **7. Перечень ресурсов информационно-телекоммуникационной сети «Интернет»**

<http://www.znanium.com/> - электронно-библиотечная система <http://www.e.lanbook.com/> - ЭБС Издательства "ЛАНЬ" <http://www.rucont.ru/-> электронно-библиотечная система <http://www.biblioclub.ru/> -университетская библиотека онлайн

### **9. Перечень информационных технологий**

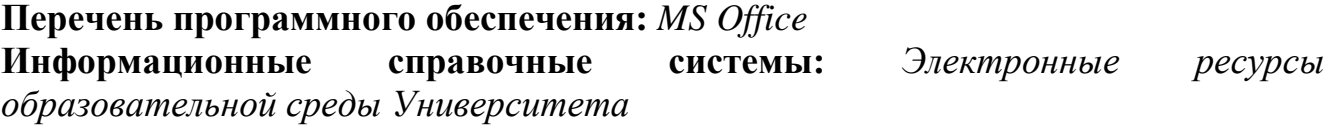